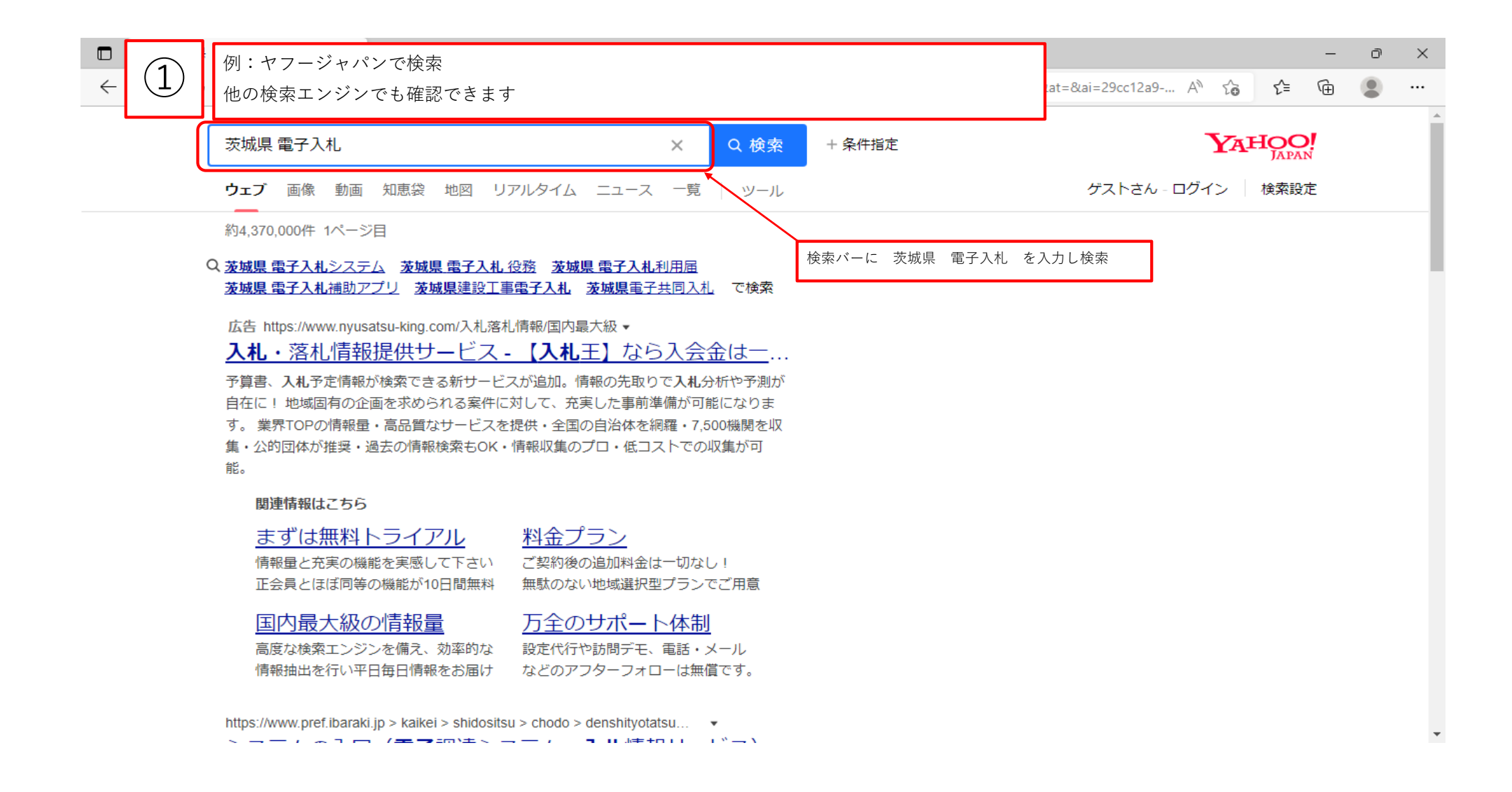

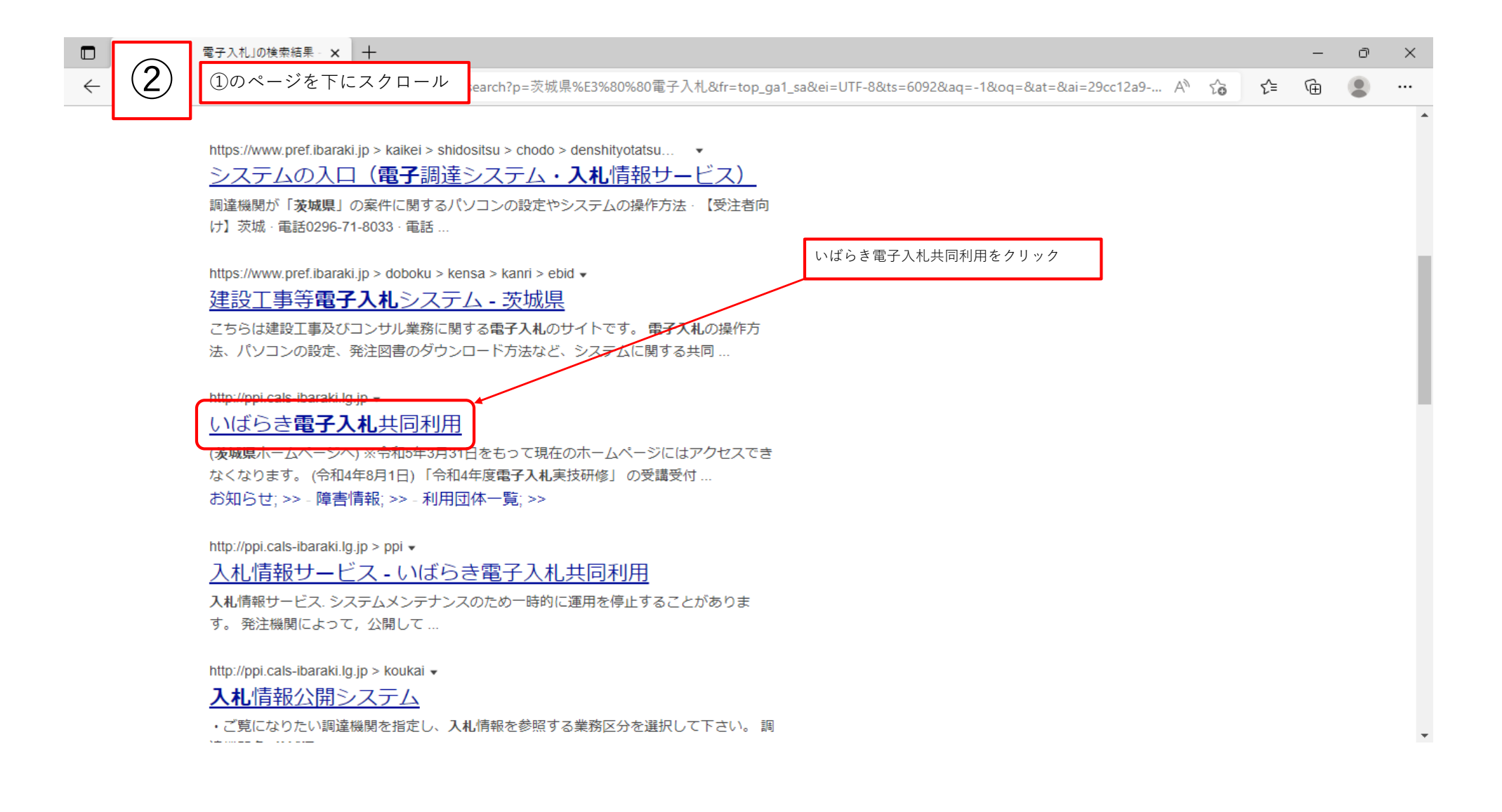

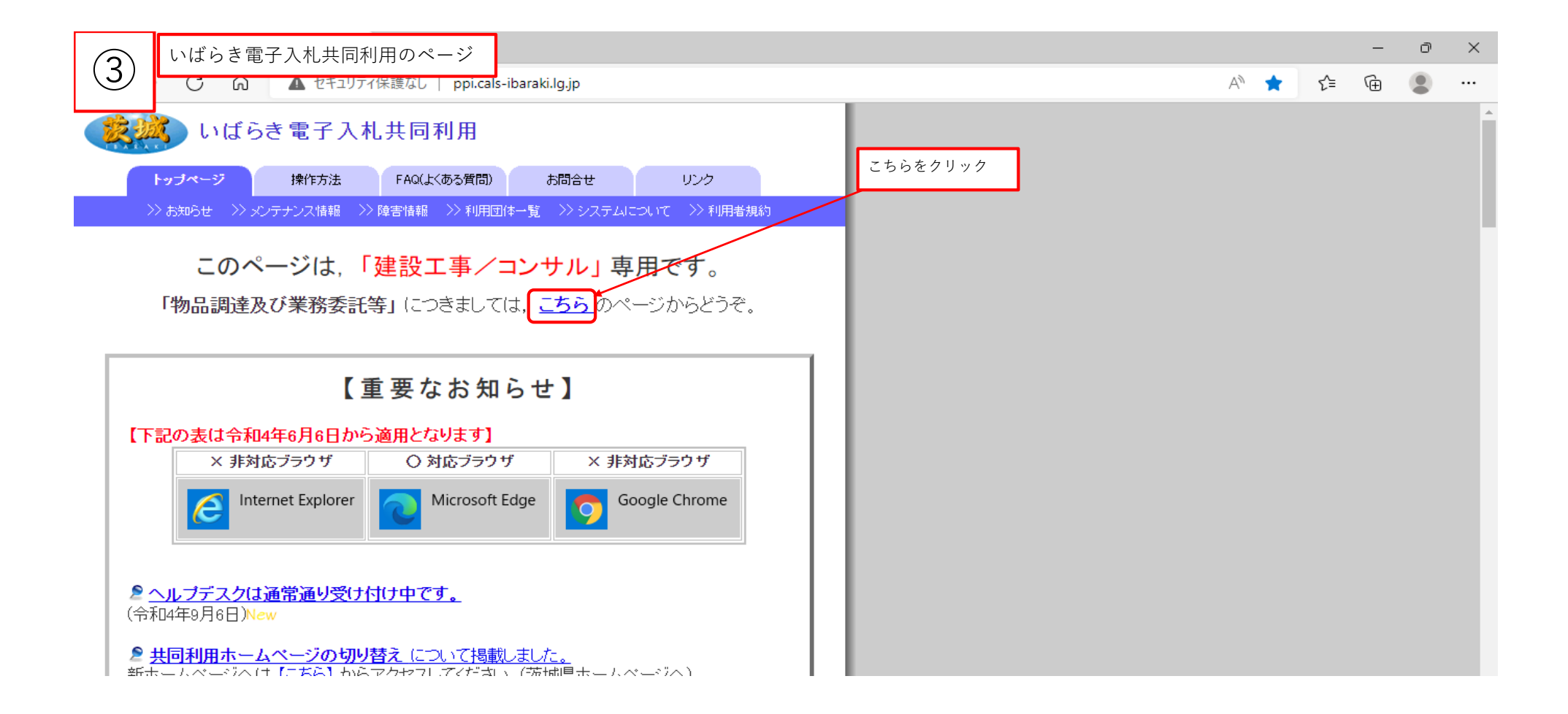

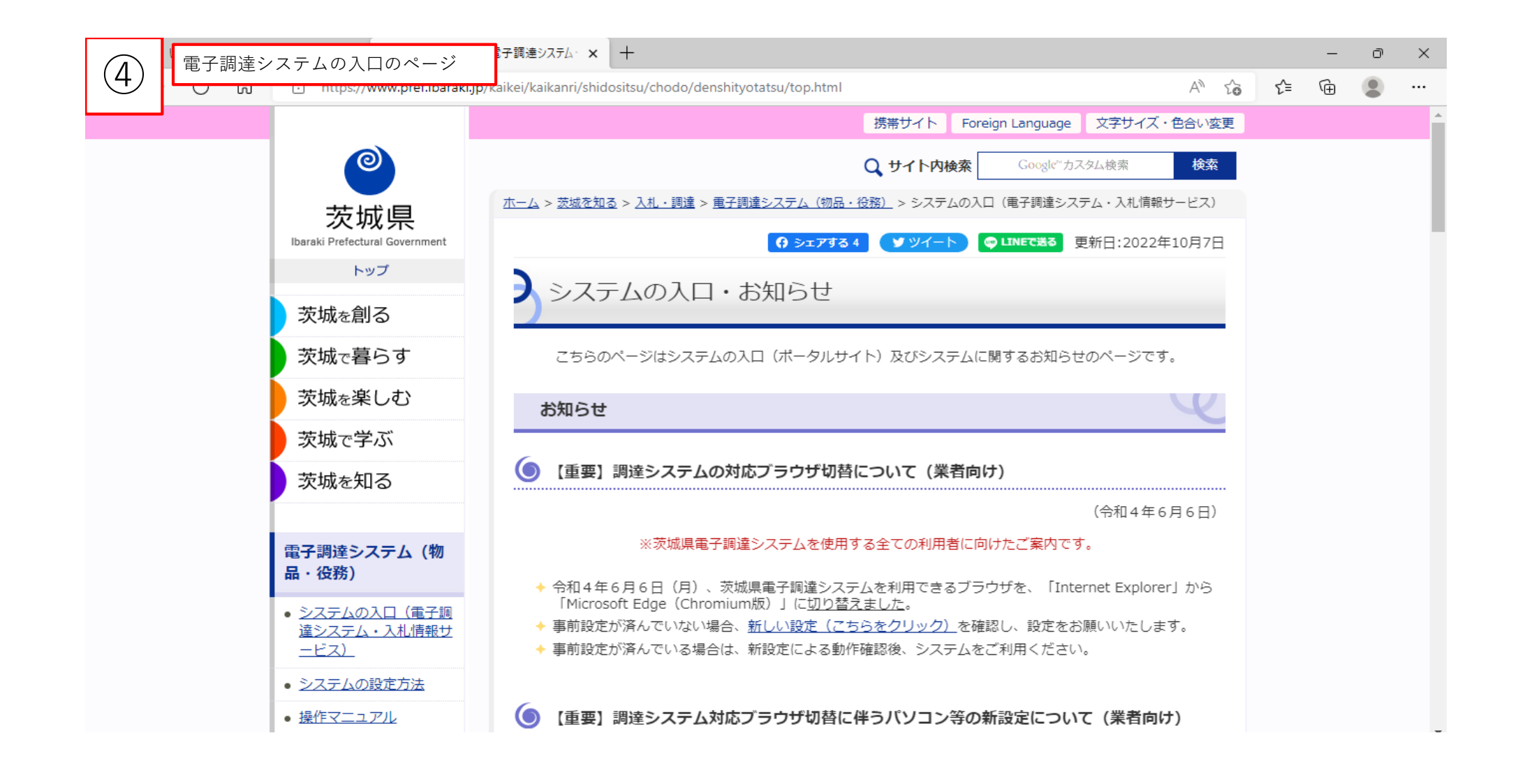

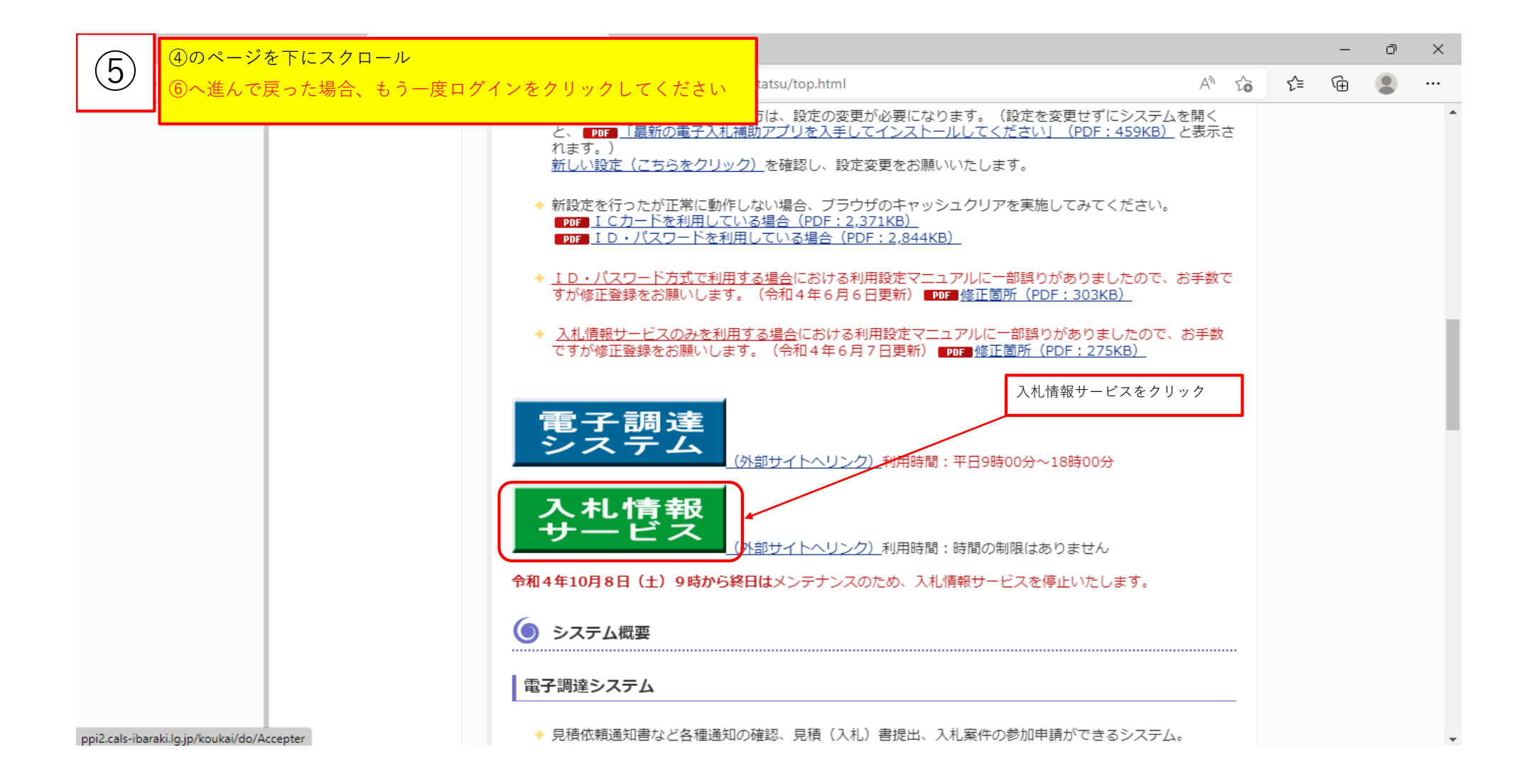

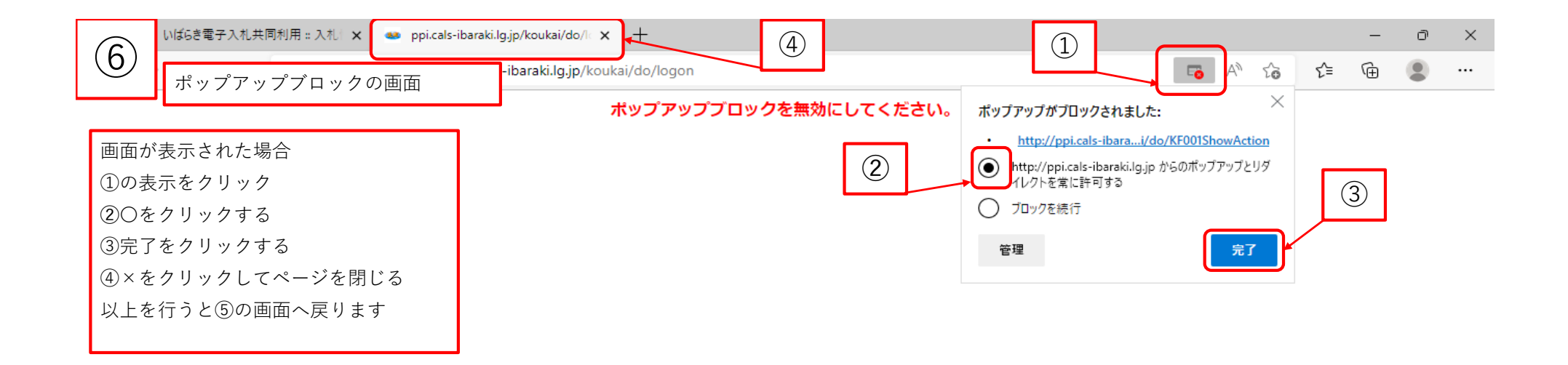

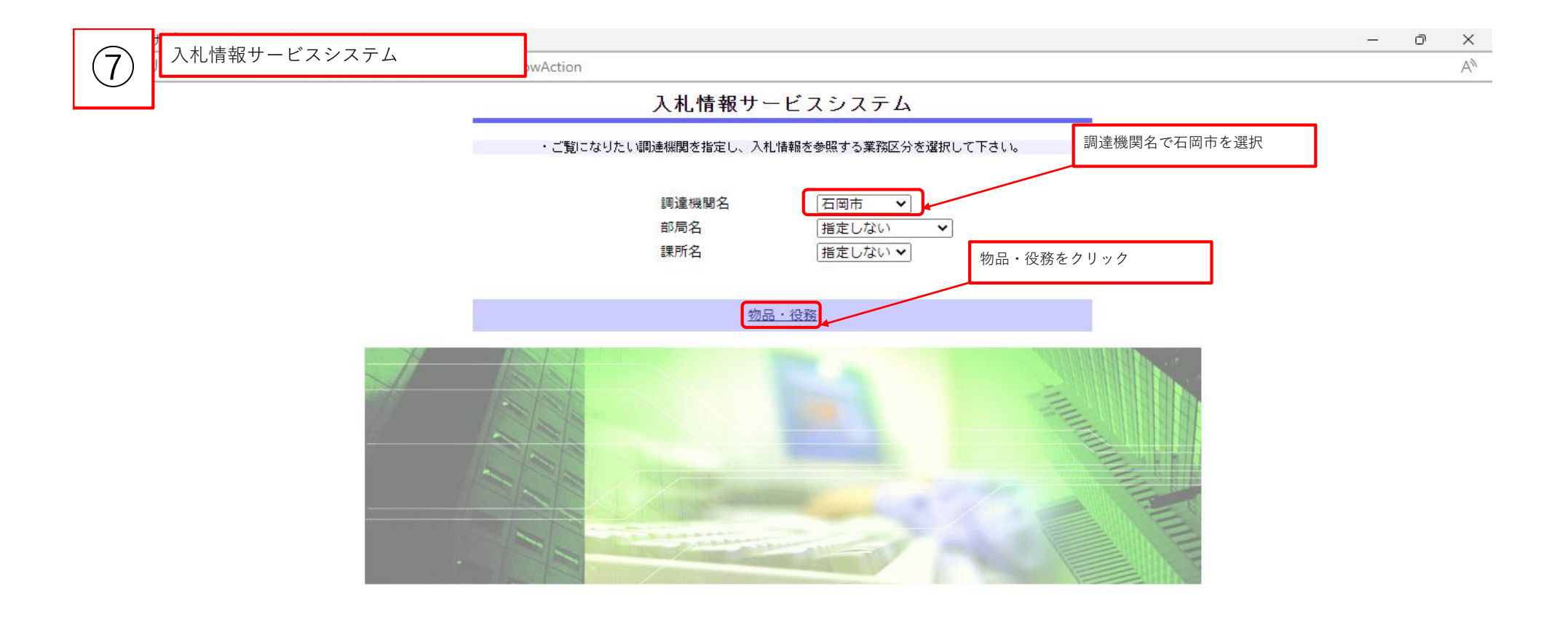

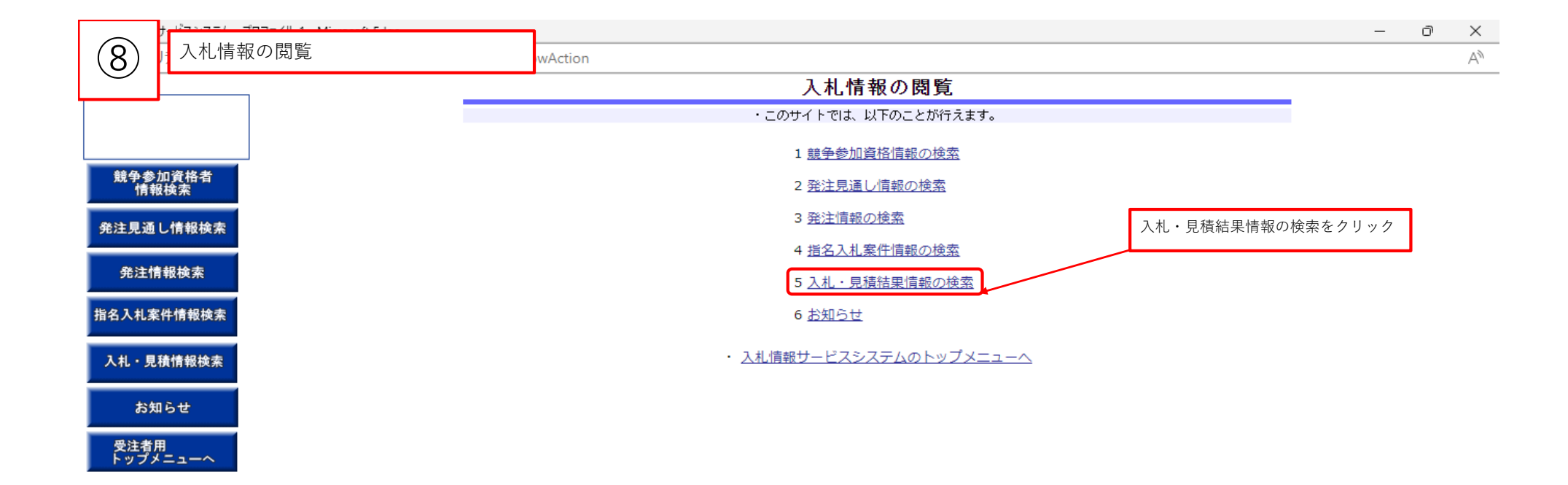

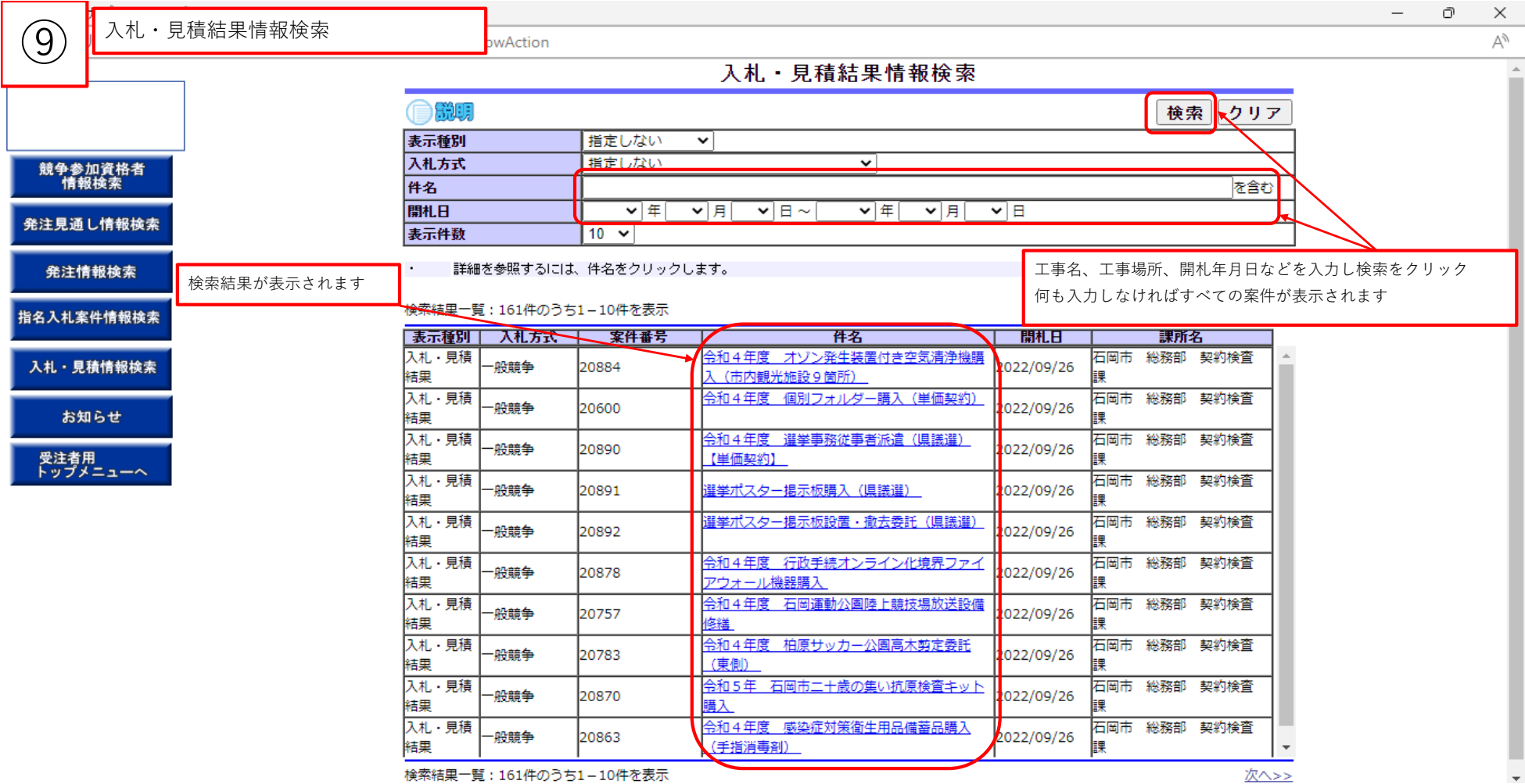

検索結果一覧:161件のうち1-10件を表示

次へ>>